<span id="page-0-0"></span>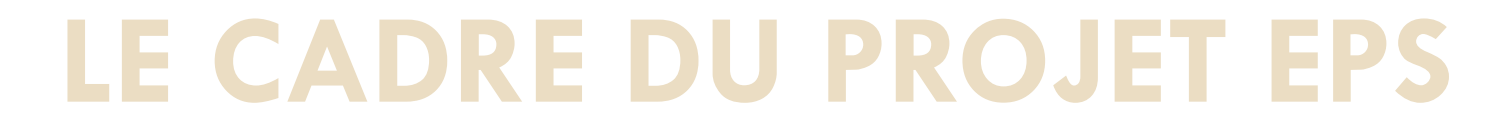

**Proposition d'un cadre synthétique (2 pages A3)**

### 4 PARTIES ESSENTIELLES

- ❑ PROJET ETABLISSEMENT
- ❑ PROJET EPS
- ❑ PROJET AS

❑ PARCOURS DE FORMATION (programmation)

**Possibilité de joindre des annexes (1 page / annexe**)

## **ANALYSE DES CARACTERISTIQUES DES ELEVES**

# DE L'ETABLISSEMENT  $\neg$ EN EPS

PIVOT CENTRAL DE LA REFLEXION

### \*Objectifs EPS

\*Parcours de formation (APSA / AFLP)

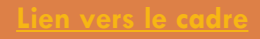

## **Les élèves de l'établissement**

### CARTE D'IDENTITE

- Type d'établissement, sections particulières, effectif global et par division
- **n** SITUATION GEOGRAPHIQUE
	- Secteur de recrutement, collèges du bassin et/ou autres
- **INDICATEURS SOCIO-ECONOMIQUES** 
	- **□** % boursiers, répartition des PCS
- RAPPORT A L'ECOLE
	- Taux d'absentéisme, taux de décrochage scolaire, taux de sanctions
	- *Profil méthodologique et social*
- $\Box$  EBEP
	- PAP, PAI, PPS, PPRE, Sportif de Haut Niveau
- SITUATION DE HANDICAP
	- **Notification MDPH**

## **Les élèves de l'établissement**

- INDICATEURS DE PERFORMANCE
	- **O** Taux de réussite examens
	- **Taux de redoublement**
- **DISPOSITIFS PARTICULIERS** 
	- *Classe Euro/internationale*
	- *Enseignements de spécialités particuliers (coloration établissement)*
	- *Pôles Espoir*
- CONTRAT D'OBJECTIFS/FICHES APAE
- AXES DU PROJET D'ETABLISSEMENT

## **LIENS ENTRE LES PROJETS ET LES CARACTERISTIQUES ELEVES**

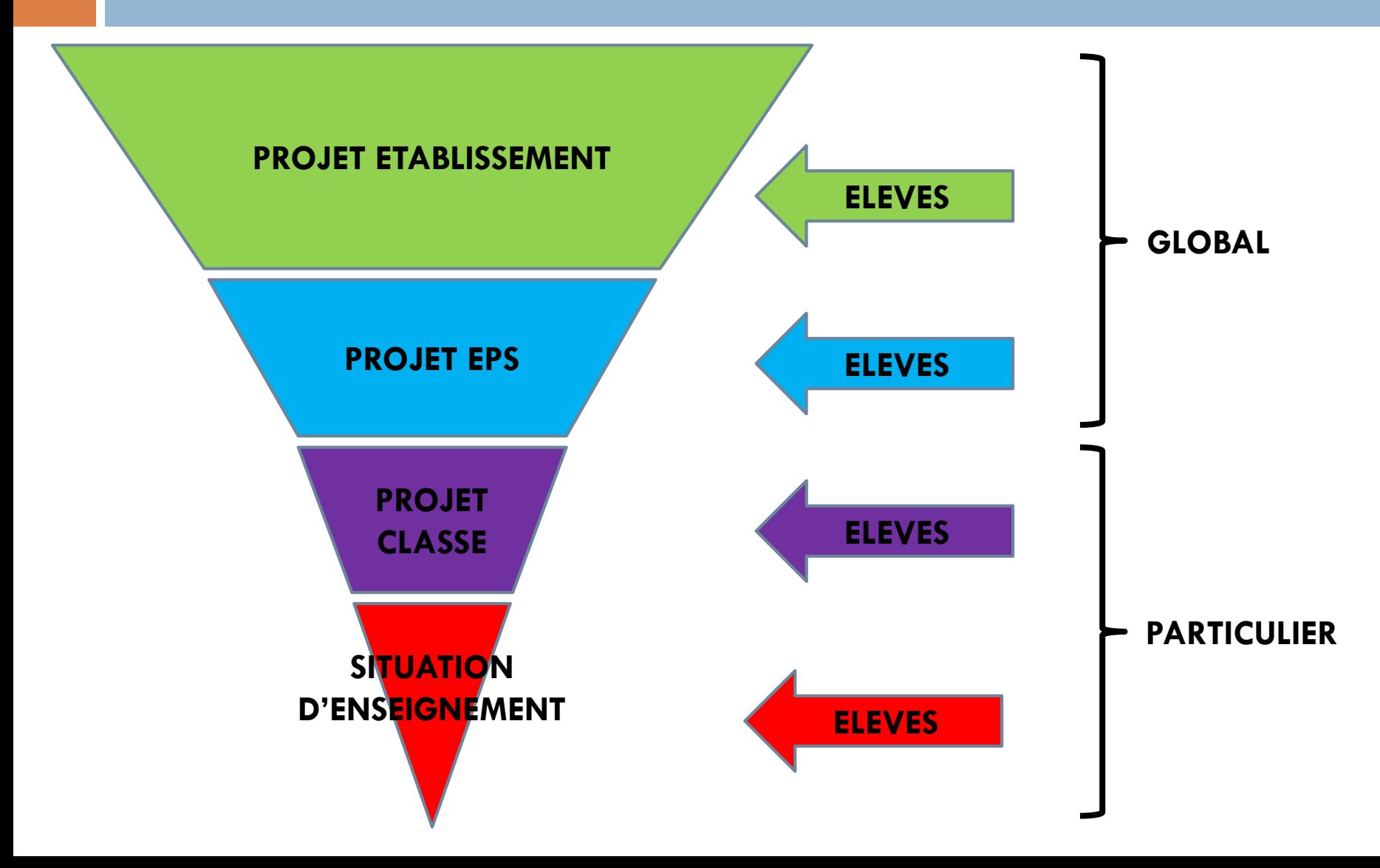

## **Les élèves en EPS**

### CARACTERISTIQUES MOTRICES DES ELEVES

- Vécu sportif des élèves (parcours scolaire et personnel)
- **D** Condition et aptitudes physiques
- Santé ( problématiques de sommeil, de malnutrition…)

### **D** CARACTERISTIQUES COGNITIVES/METHODO

- Capacités d'observation
- Capacités de réflexion
- **Q** Capacités d'analyse
- **Q** Capacités d'organisation

#### **D** CARACTERISTIQUES SOCIALES

- **Rapport à la mixité**
- Rapport à la responsabilité
- **D** Capacité à coopérer
- □ Particularités des spécialités, des filières

## **Les objectifs de l'EPS**

## **TOUS CES ELEMENTS DOIVENT ORIENTER VOTRE REFLEXION ET VOS CHOIX D'EQUIPE SUR :**

### **→LA FORMULATION DES OBJECTIFS**

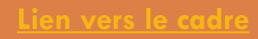

### <span id="page-7-0"></span>**AUTRES INCONTOURNABLES DU PROJET EPS :**

**- Les ressources : humaines / [matérielles](#page-8-0)**

**- [Gestion](#page-9-0) des élèves Inaptes / SHN**

**- Le [Numérique](#page-10-0)**

**- La [contribution](#page-11-0) de l'EPS aux différents parcours éducatifs**

**- Les dispositifs particuliers [Lien vers le cadre](file:///C:/Users/passe/Desktop/Référente lycée/Réforme LP/27 mai/Projet EPS et Fiche APSA/proposition de cadre projet EPS.docx)**

**[Vers le parcours de formation](#page-12-0)**

## **Les ressources en EPS**

### <span id="page-8-0"></span>**D RESSOURCES HUMAINES**

- **D** Nombre et noms des enseignants EPS
- **□** Partenaires qui gravitent autour de l'EPS: Infirmerie, AVS, BE, intervenants extérieurs…)

### **D RESSOURCES MATERIELLES**

- $\blacksquare$  Installations internes
- $\blacksquare$  Installations externes
- **E** Matériel numérique
- Besoins particuliers liés à des projets (tablettes, vidéoprojecteur…)

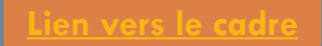

### <span id="page-9-0"></span>**Les adaptations de l'EPS : gestion des élèves inaptes – sportifs haut niveau**

**« Partager un projet qui propose des traitements didactiques adaptés à tous les élèves FPS** académ Limo **: aptes, inaptes partiels ou**  Accueil du site > EPS Adaptée **en situation de handicap »** A la une...

Documents du site académique :

- <u>« [j'accueille un élève apte partiel »](file:///C:/Users/passe/Desktop/Référente lycée/Formation nouveaux programmes lycée/Présentation du  mai/j_accueille_un_e-le-ve_partiel.pdf)</u>
- « [l'EPS adaptée en un clin d'œil](file:///C:/Users/passe/Desktop/Référente lycée/Formation nouveaux programmes lycée/Présentation du  mai/schema EPS adaptee en un clin d) »

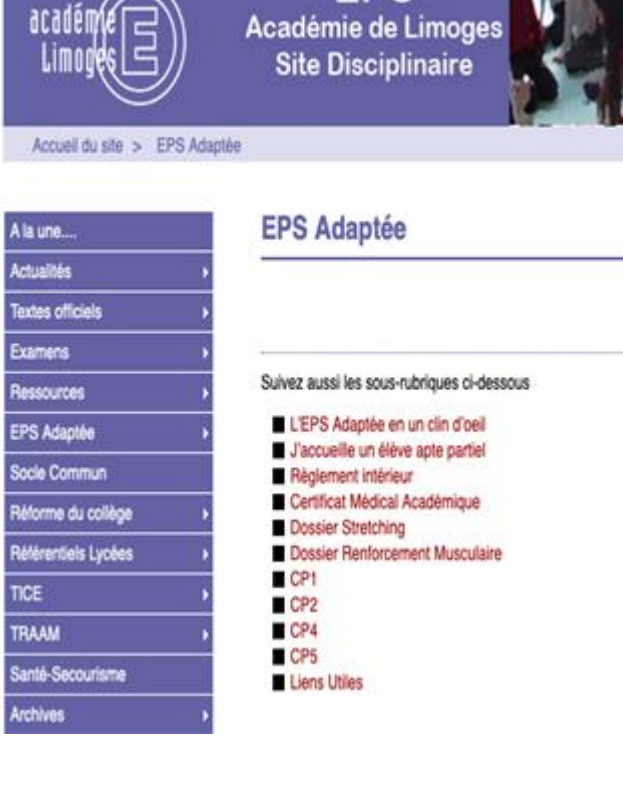

## **Le Numérique**

<span id="page-10-0"></span>**- « Exploiter les usages du numérique dans les apprentissages en EPS »**

. Usage pédagogique :

- Vidéo : co-évaluation, auto-évaluation, observation

- Applications : pour faciliter le recueil et l'analyse de données pour le professeur et pour les élèves

- Appareils connectés (cardio-fréquence-mètre, montres connectées, GPS)

. Usage du numérique pour communiquer (entre les différents acteurs de la communauté éducative) : pronote, sacoche…..

### <span id="page-11-0"></span>**La contribution de l'EPS aux différents parcours éducatifs**

#### **« Le projet d'EPS vise (…) l'interdisciplinarité afin de mettre en évidence la contribution de l'EPS aux différents parcours »**

#### **Parcours d'expression artistique et culturel :**

- composante artistique de l'activité de CA 3
- sorties culturelles…

#### **Parcours santé :**

- CA 5 avec « l'entretien de sa vie physique »
- savoir s'échauffer, liens SVT
- relations avec l'infirmière…

#### **Parcours citoyen :**

- l'AS (jeunes coachs, jeunes officiels, jeunes reporters, jeunes secouristes, jeunes juges, jeunes dirigeants)
- les règles de vie et de fonctionnement en EPS en lien avec le règlement intérieur

#### **Parcours avenir :**

- Option EPS
- Les choix de menu

### <span id="page-12-0"></span>Le parcours de formation

#### Réfléchi au regard :

-

- Des caractéristiques particulières des élèves de l'établissement
- Des obligations liées aux champs d'apprentissages
- Des obligations liées aux attendus de fin de lycée professionnel CAP / BAC PRO

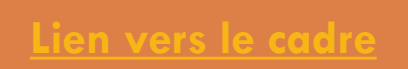

### **Le parcours de formation :**

**rappel des obligations liées aux champs d'apprentissage**

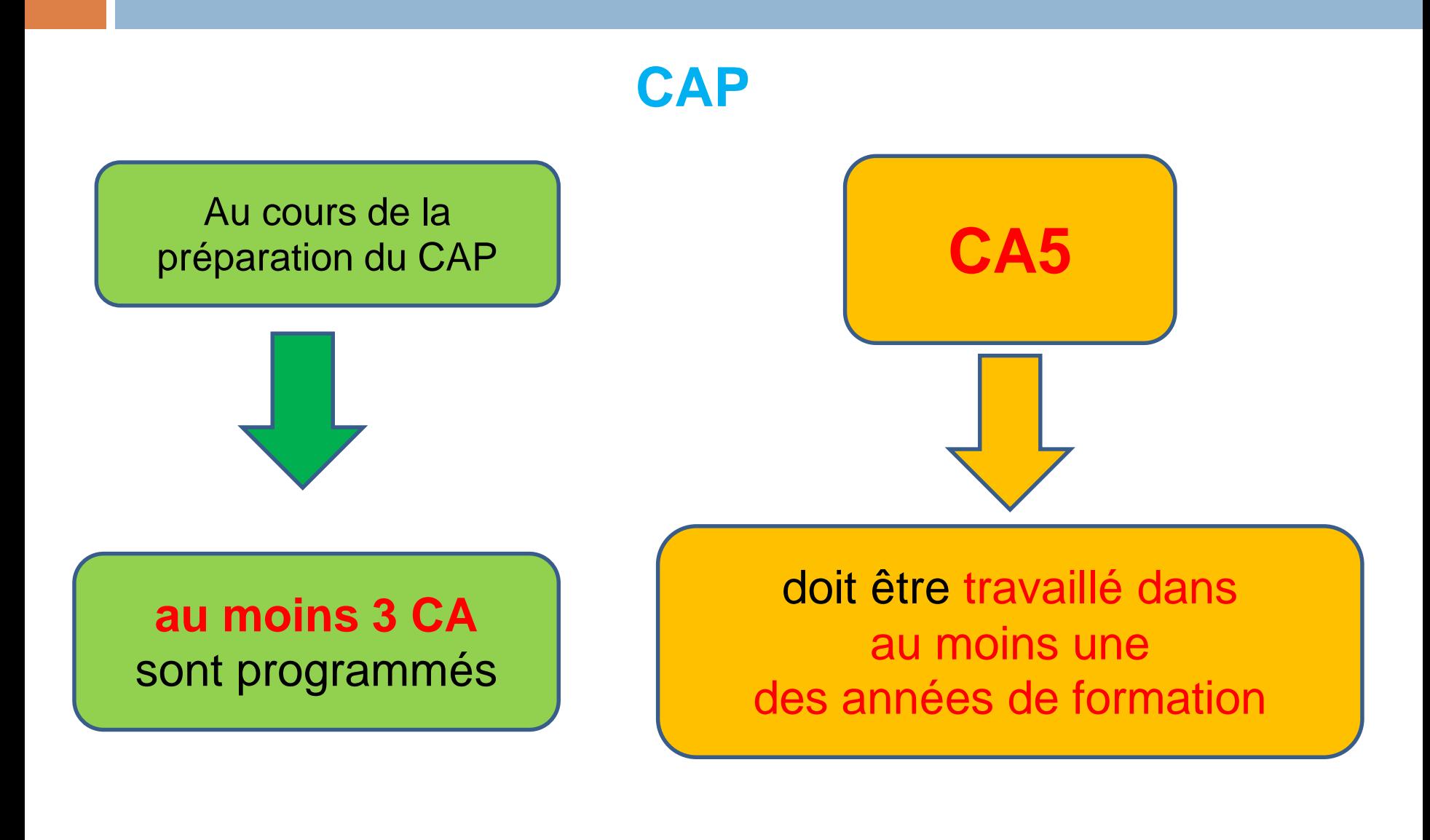

### Baccalauréat Professionnel

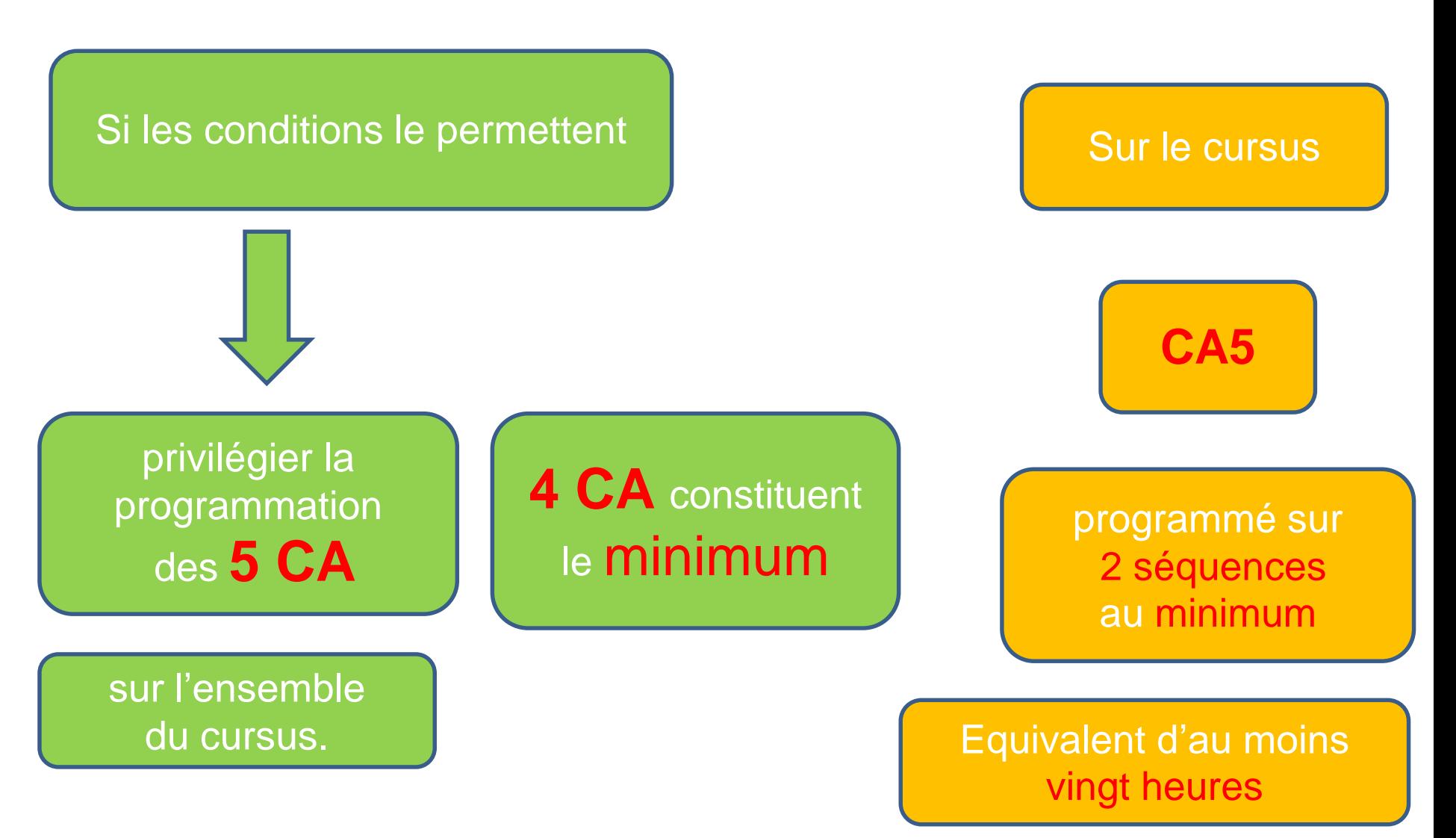

### **Un parcours de formation défini au regard des caractéristiques des élèves**

- « il est important que l'offre de formation proposée aux élèves soit adaptée à leurs ressources, diversifiée par des expériences de différentes natures, équilibrée dans la répartition des pratiques, contextualisée au regard de certaines habiletés, attitudes et gestes professionnels »
- A l'heure actuelle :

Qu'est-ce qui marche ? Qu'est ce qui marche moins bien ? Dans les APSA programmées ? Quels indicateurs ? Résultats aux examens ?

Est-ce que tous nos élèves peuvent se retrouver / s'épanouir dans notre PF? Filles-garçons / Sportifs-peu sportifs / Culture locale / motifs d'agir….

> **Lien vers le tableau « [parcours de formation](file:///C:/Users/passe/Desktop/Référente lycée/Réforme LP/27 mai/Projet EPS et Fiche APSA/PARCOURS DE FORMATION CAP BAC PRO.docx) »**

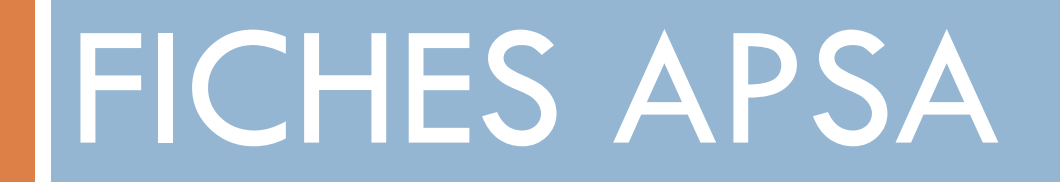

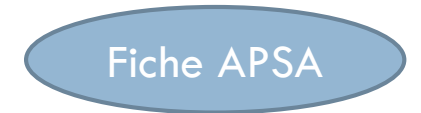

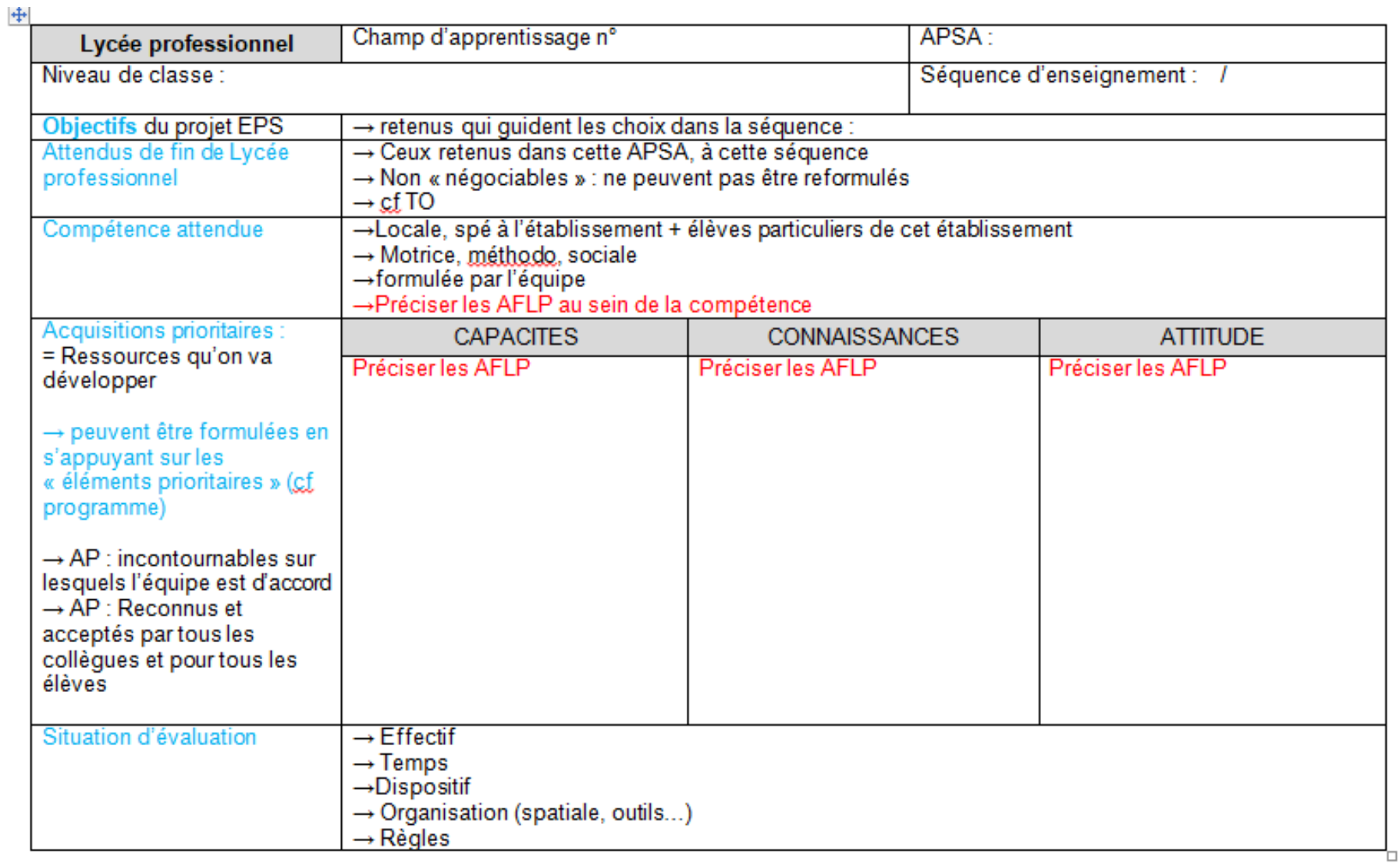

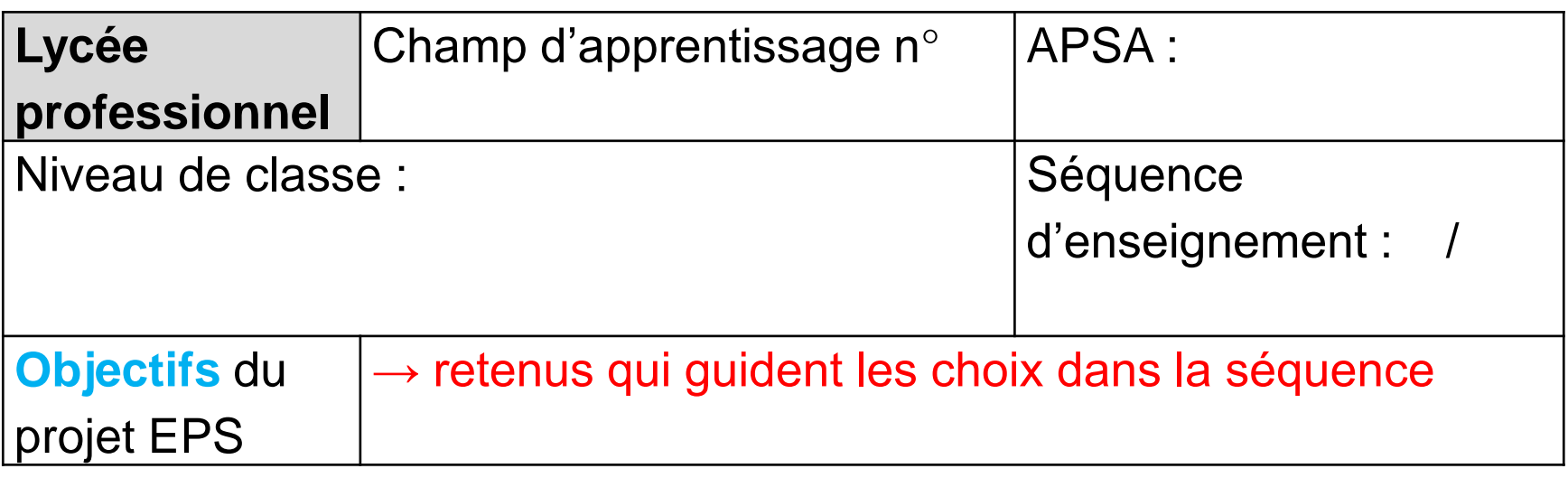

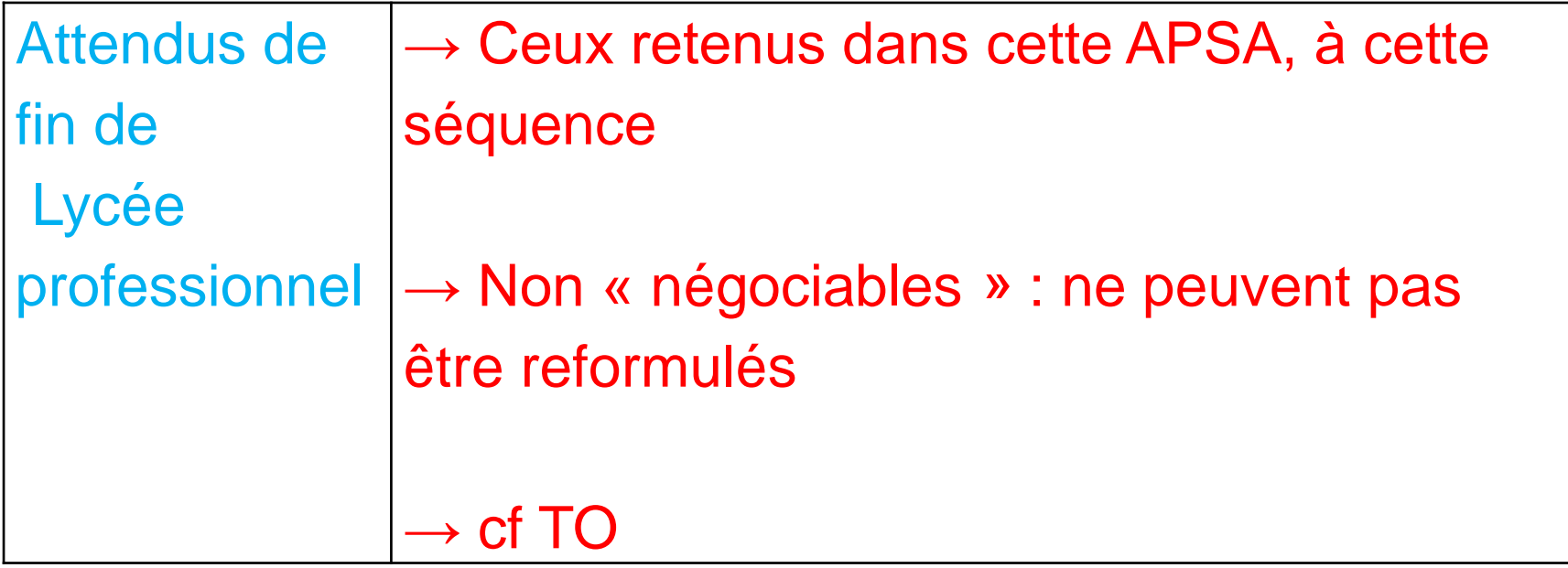

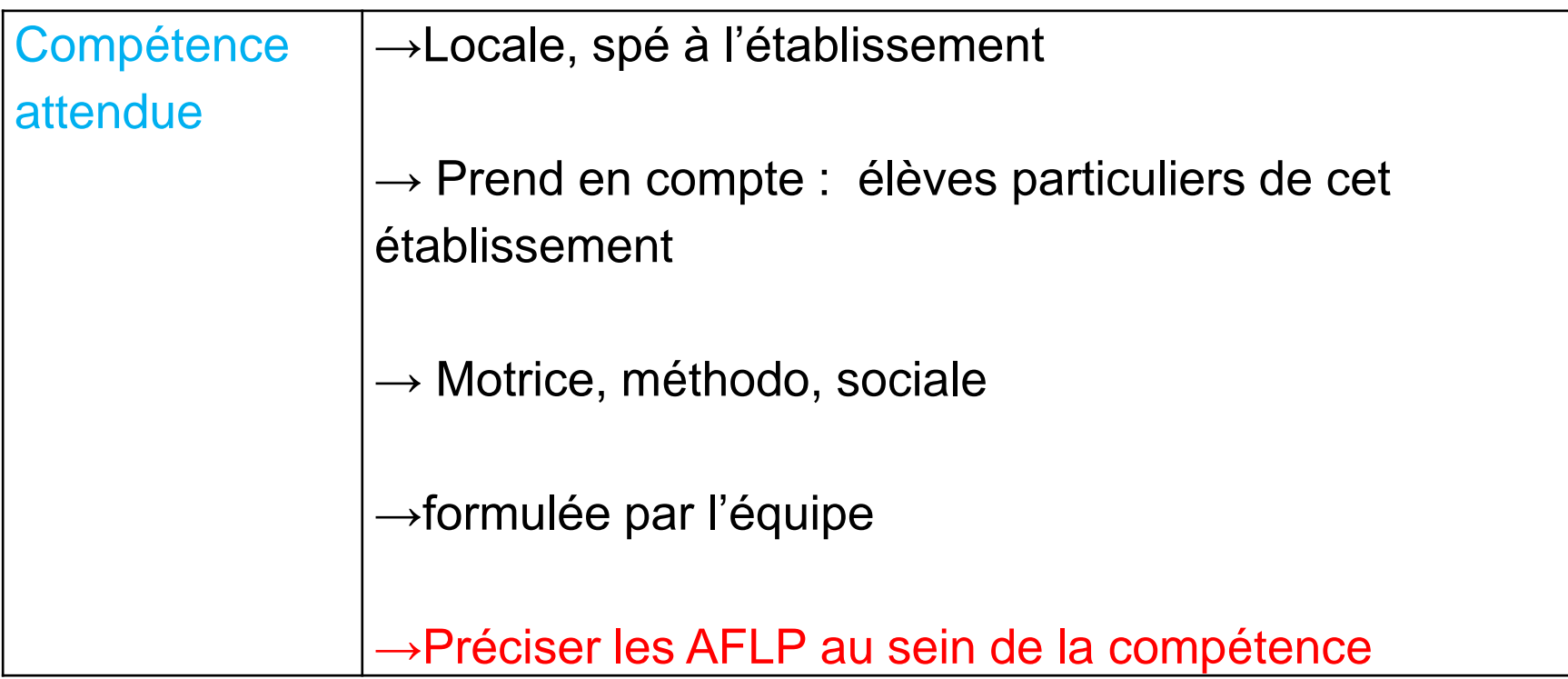

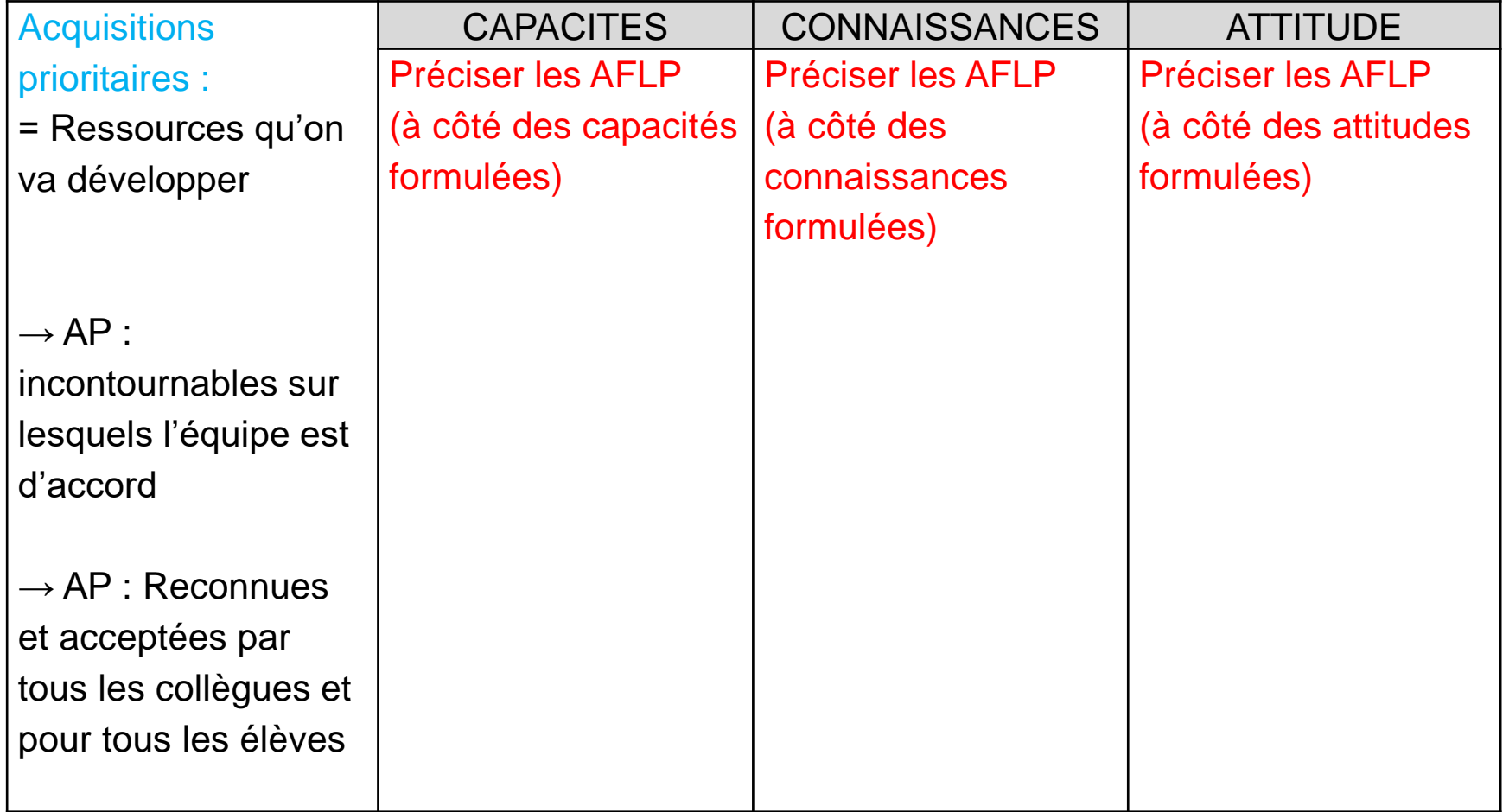

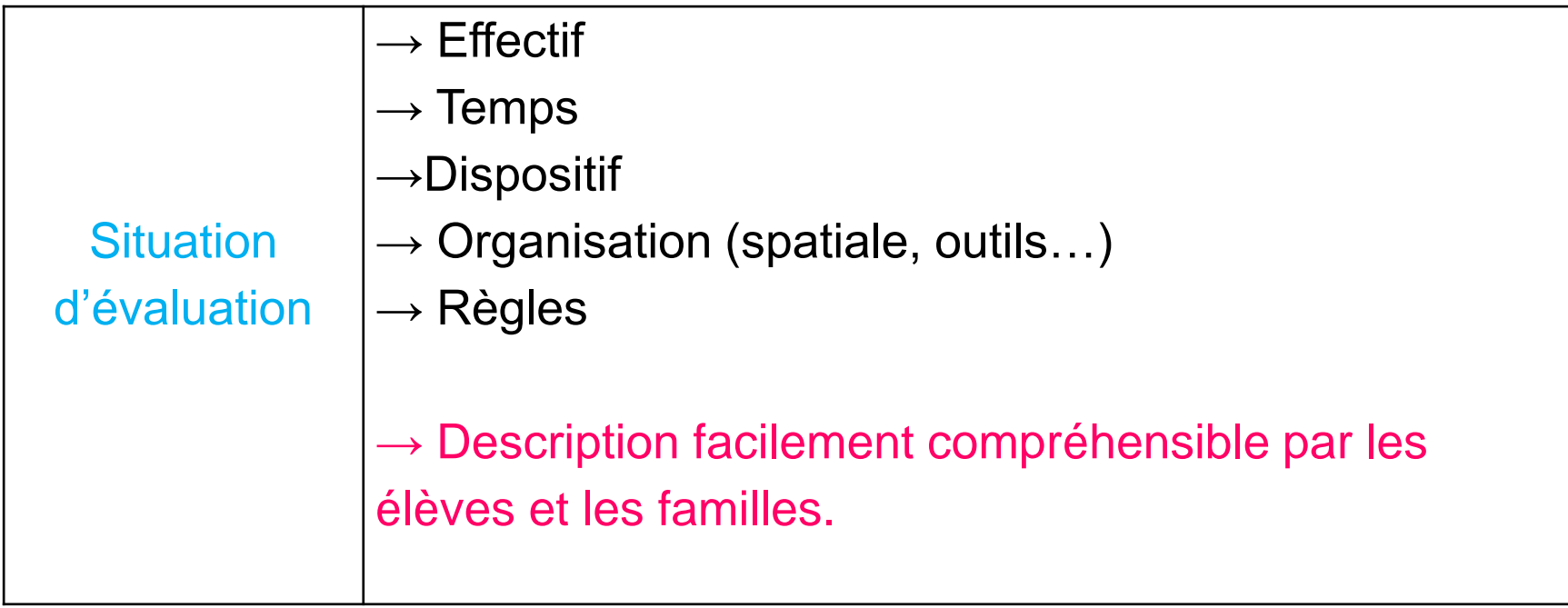

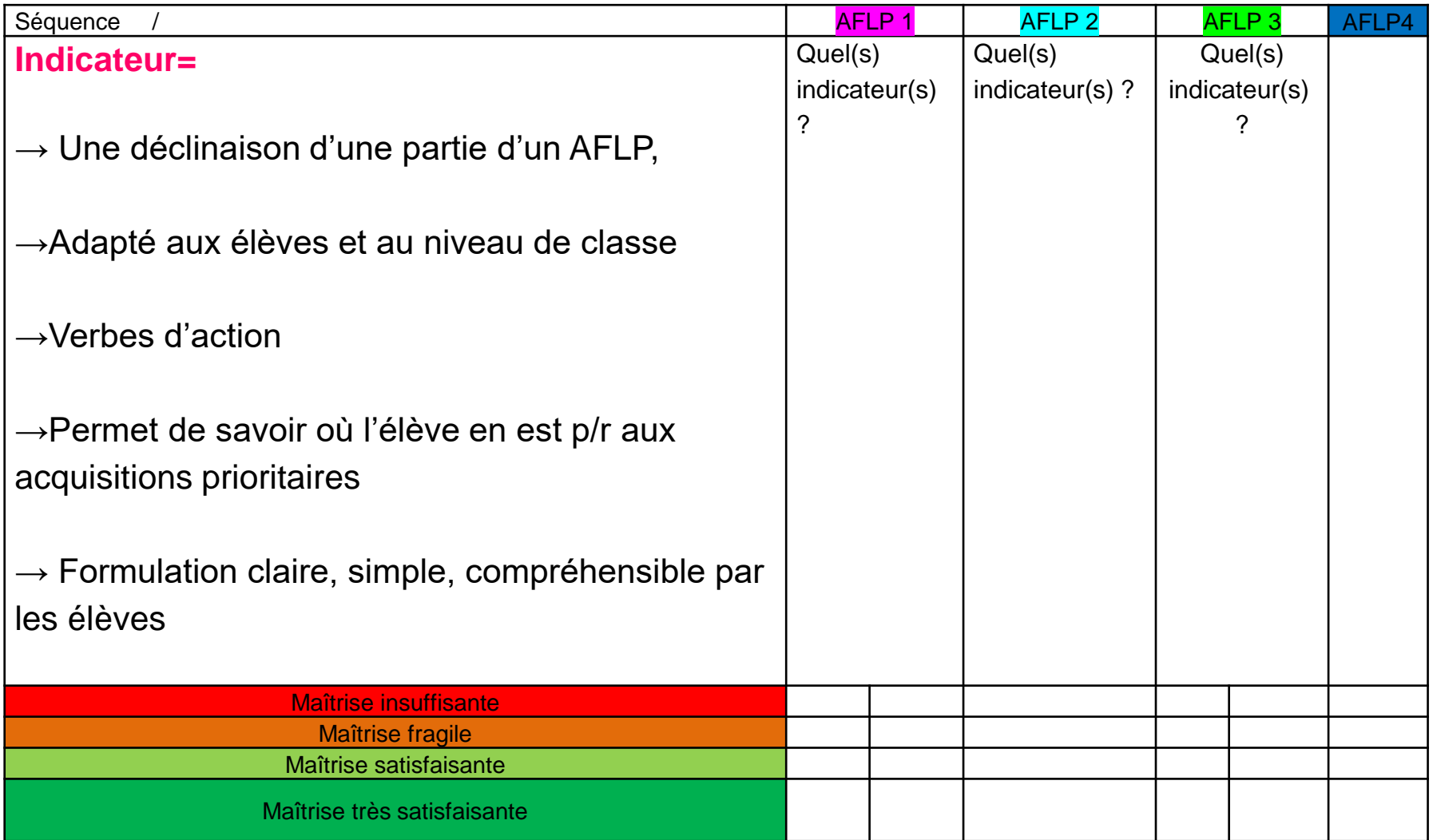

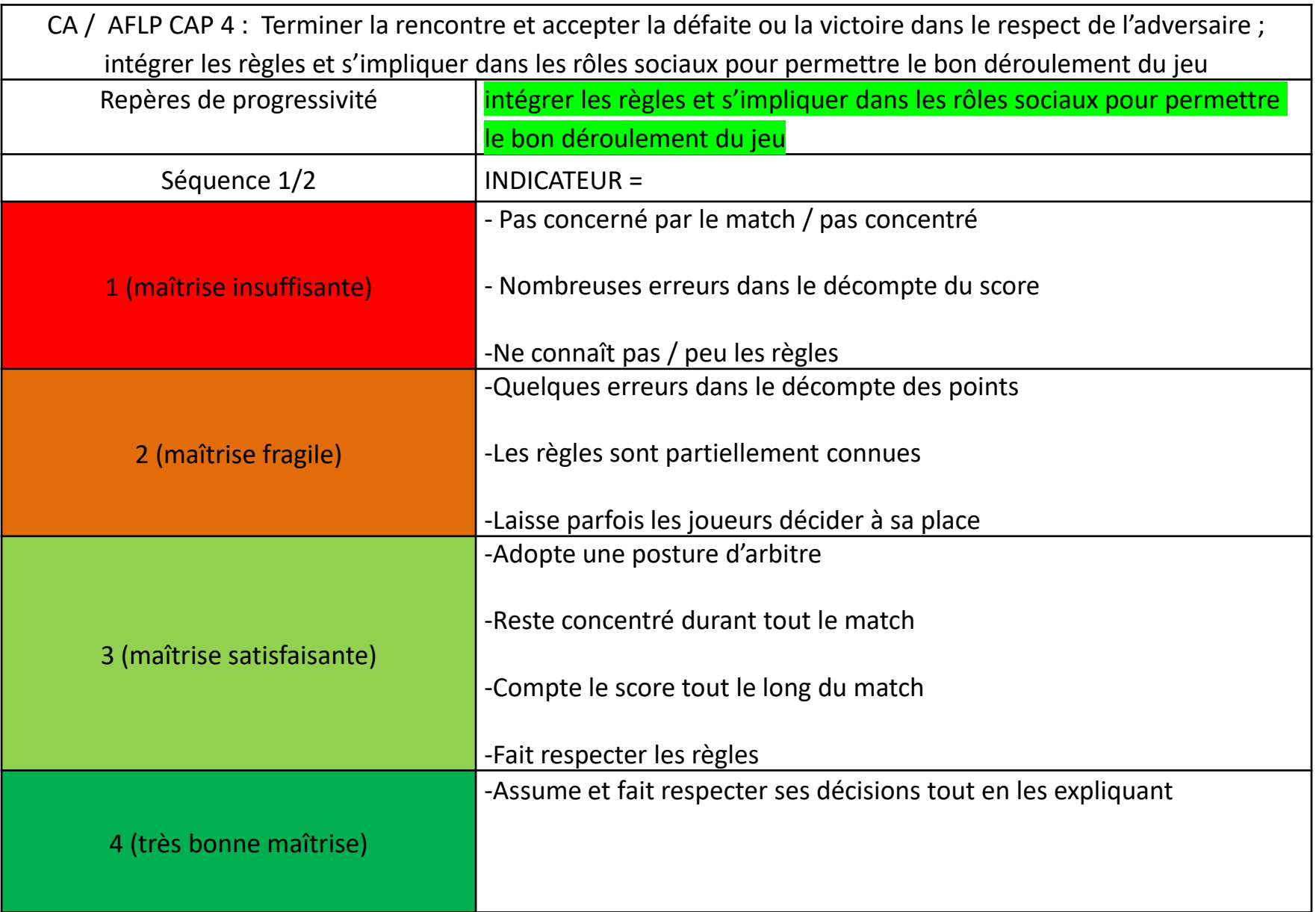